# <span id="page-0-0"></span>Chi-squared test: Residuals

April 26, 2019

#### Applied STAtistics group at AAU

Department of Mathematical Sciences

Aalborg University

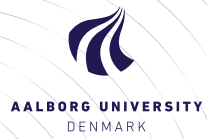

### **Introduction**

Outline of session:

- ▶ Residuals for a Chi-squared test in general
- $\blacktriangleright$  Residuals for our data example

Lecturer for this session is Ege Rubak, Dept. of Math. Sciences, AAU

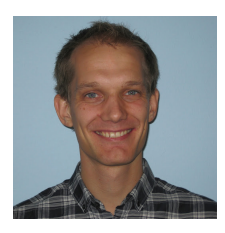

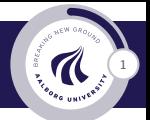

## Residual analysis <sup>2</sup>

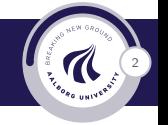

- $\blacktriangleright$  If we reject the hypothesis of independence it can be of interest to identify the significant deviations.
- In a given cell in the table,  $f_o f_e$  is the deviation between data and the expected values under the null hypothesis.
- ► We assume that  $f_e \geq 5$ .
- $\triangleright$  If  $H_0$  is true, then the standard error of  $f_o f_e$  is given by

$$
se = \sqrt{f_e(1 - \text{rowProportion})(1 - \text{columnProportion})}
$$

 $\blacktriangleright$  The corresponding z-score

$$
z = \frac{f_o - f_e}{se}
$$

should in 95% of the cells be between  $\pm 2$ . Values above 3 or below -3 should rarely appear.

### Residual analysis for example data <sup>3</sup>

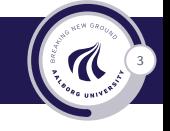

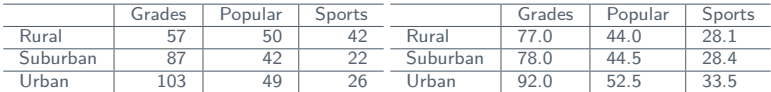

- In popKids table cell Rural and Grade we got  $f_e = 77.0$  and  $f_o = 57$ . Here columnProportion= 51*.*7% and rowProportion= 31*.*2% (not shown in table).
- $\triangleright$  We can then calculate

$$
z = \frac{57 - 77}{\sqrt{77(1 - 0.517)(1 - 0.312)}} = -3.95.
$$

 $\triangleright$  Compared to the null hypothesis there are way too few rural kids who find grades important.

ASTA group AAU — [Chi-squared test: Residuals](#page-0-0)

## Residual analysis for example data <sup>4</sup>

In summary: The standardized residuals allow for cell-by-cell ( $f_e$  vs  $f_o$ ) comparision:

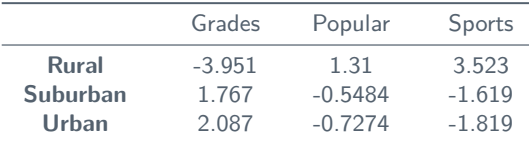